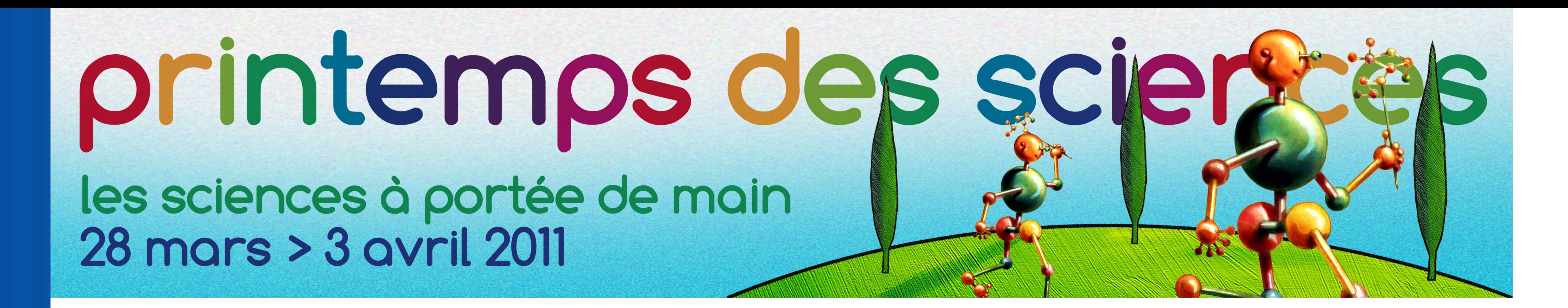

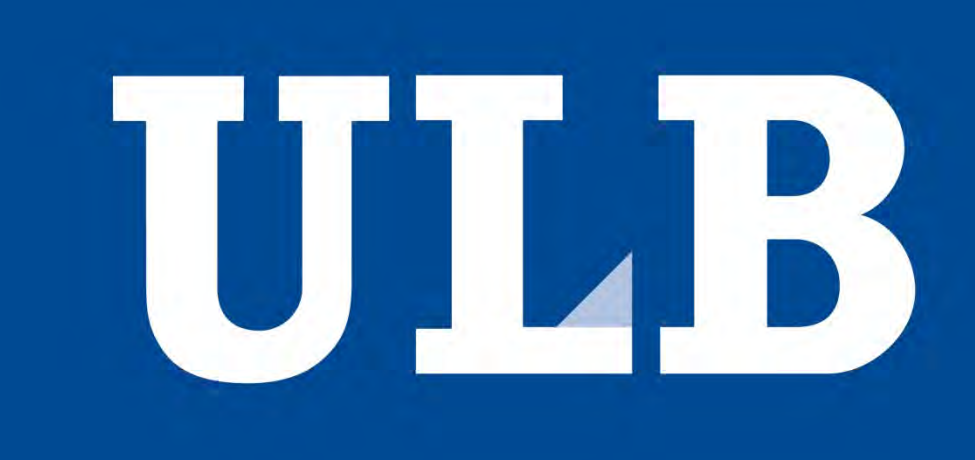

## **IGalaxy's Life**

Ode De Kryger, Samuel Dehouck, Wouter Meire, Julien Meulemans, Arnaud Thiery, Jules Hervé Yimeumi Département d'Informatique

# Le modèle Client-Serveur

illustré par une fonctionnalité de « chat »

### **Jouer sur des machines distantes**

Les machines des différents joueurs sont des « clients », et sont toutes connectées, via internet, à une machine particulière appelée « serveur ». Cette dernière a pour fonctions de transférer les informations circulant d'un joueur à l'autre, de les centraliser, et de répondre aux diverses requêtes émanant des clients.

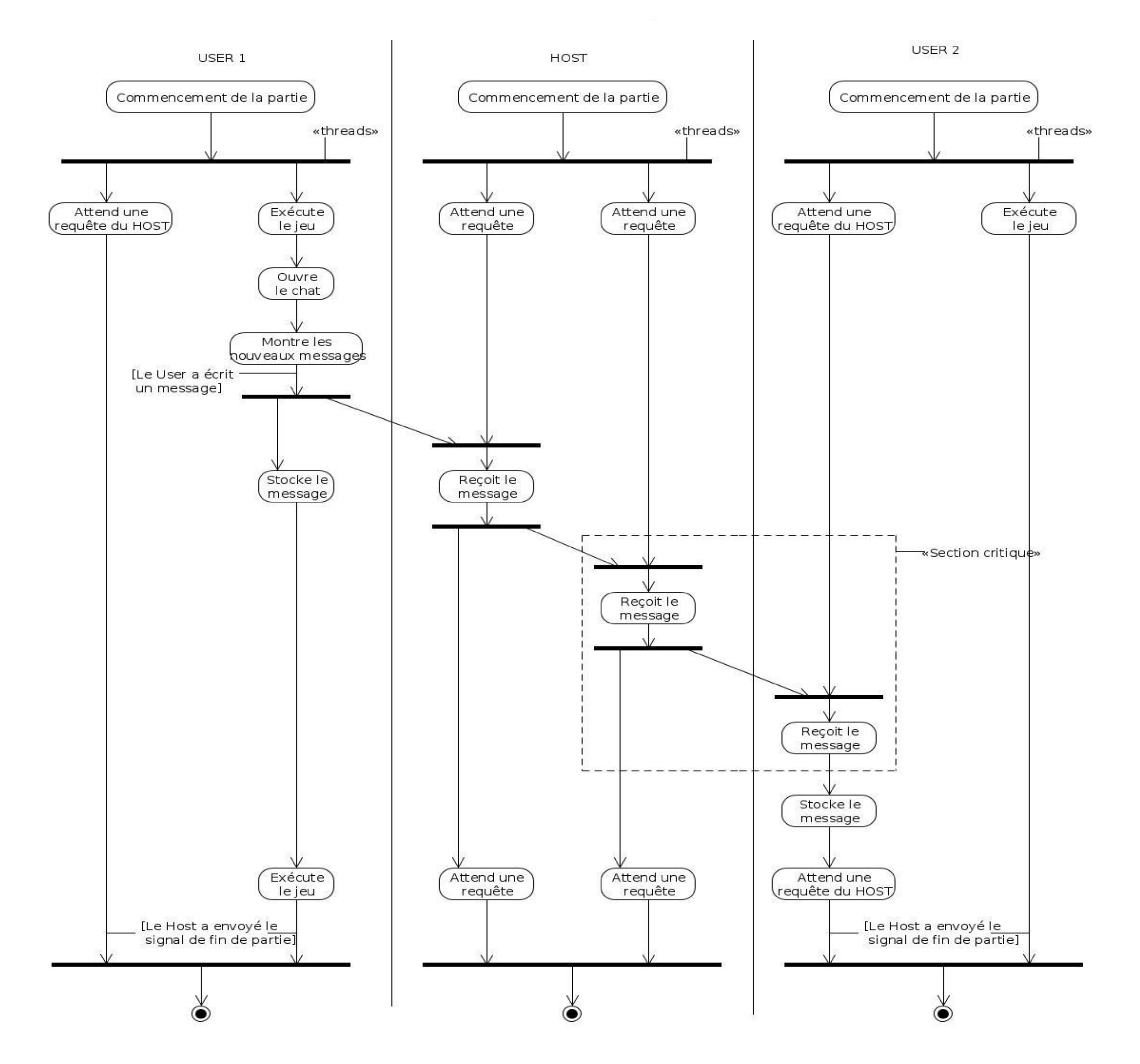

Pour jouer « en réseau », c'est à dire sur des machines qui peuvent se trouver très éloignées physiquement l'une de l'autre, on utilise internet. Mais comment cela fonctionne-t-il ?

## **Un exemple avec le « chat »**

Lorsqu'un joueur désire « chatter » avec les autres joueurs, il clique sur le bouton « chat ». Il voit alors apparaître les messages que les autres joueurs avaient déjà écrits car sa machine les avait stockés dans sa mémoire au fur et à mesure de leur arrivée. Ensuite, le joueur écrit son message et sa machine s'occupe de le transférer au serveur. Ce dernier contacte ensuite toutes les machines des autres joueurs afin de leur transférer le message, qu'elles stockeront à leur tour dans leur mémoire.